# Package 'synergyfinder'

April 15, 2017

<span id="page-0-0"></span>Type Package

Title Calculate and Visualize Synergy Scores for Drug Combinations

Version 1.0.0

Date 2016-04-15

Author Liye He <liye.he@helsinki.fi>, Jing Tang <jing.tang@helsinki.fi>

Maintainer Liye He <liye.he@helsinki.fi>

- **Imports** drc ( $>= 2.5-12$ ), reshape2 ( $>= 1.4.1$ ), kriging ( $>= 1.1$ ), ggplot2 ( $> = 2.1.0$ ), gridBase ( $> = 0.4$ -7), grid ( $> = 3.2.4$ ), lattice ( $> = 0.20 - 33$ ), gplots ( $> = 3.0.0$ ), nleqslv( $> = 3.0$ ), stats  $(>= 3.3.0)$ , graphics  $(>= 3.3.0)$ , grDevices  $(>= 3.3.0)$
- Description Efficient implementations for all the popular synergy scoring models for drug combinations, including HSA, Loewe, Bliss and ZIP and visualization of the synergy scores as either a two-dimensional or a three-dimensional interaction surface over the dose matrix.

License Artistic License 2.0

LazyData TRUE

RoxygenNote 5.0.1

Suggests knitr, rmarkdown

VignetteBuilder knitr

biocViews Software, Statistical Method

NeedsCompilation no

# R topics documented:

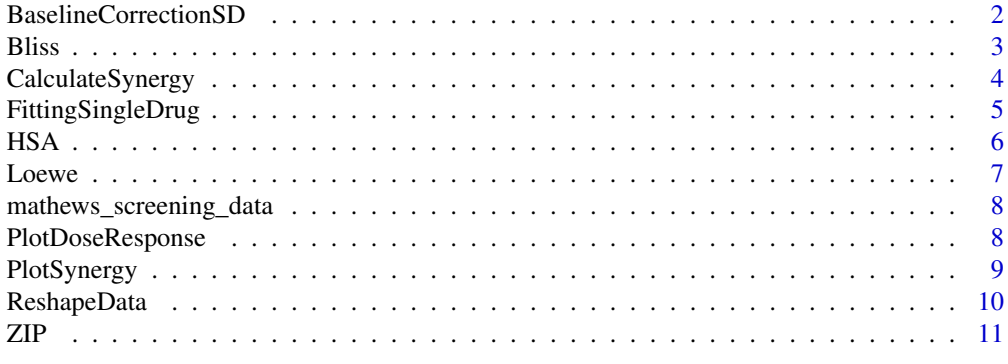

<span id="page-1-0"></span>BaselineCorrectionSD *Baseline correction for the dose-response matrix of drug combinations*

#### Description

A function to do baseline correction on the dose-response matrix for drug combinations with a weighted correction fator

#### Usage

```
BaselineCorrectionSD(response.mat, Emin = NA, Emax = NA,
 nan.handle = c("LL4", "L4")
```
#### Arguments

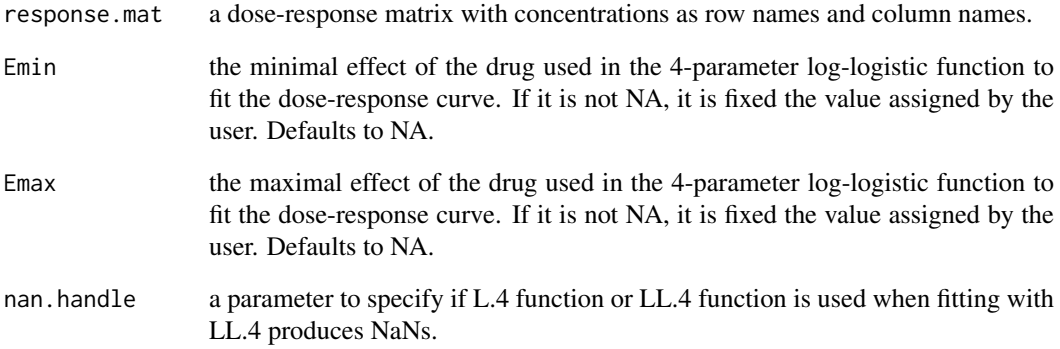

#### Value

A list of the original dose-response matrix without correction and the corrected dose-response matrix.

#### Author(s)

Liye He <liye.he@helsinki.fi>, Jing Tang <jing.tang@helsinki.fi>

```
data("mathews_screening_data")
data <- ReshapeData(mathews_screening_data)
data <- BaselineCorrectionSD(data$dose.response.mats[[1]])
```
<span id="page-2-0"></span>

#### Description

A function to calculate synergy score based on Bliss model

#### Usage

```
Bliss(response.mat, correction = TRUE, Emin = NA, Emax = NA,
 nan.handle = c("LL4", "L4")
```
#### Arguments

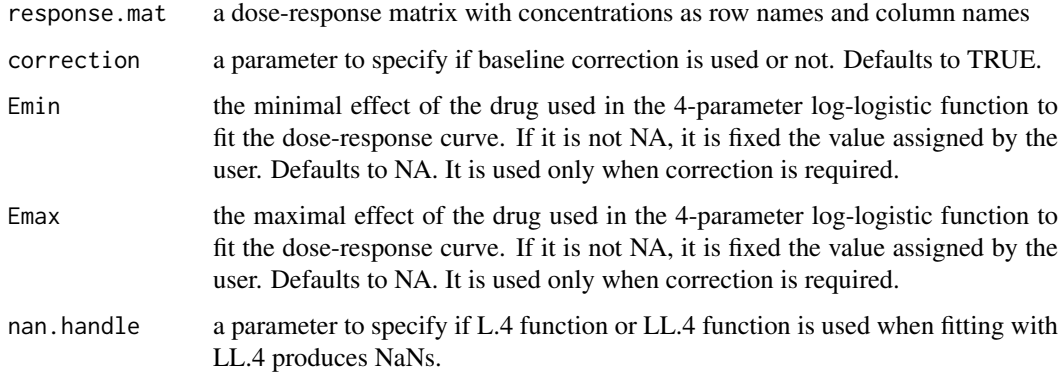

#### Value

A matrix of Bliss synergy scores for all the dose pairs for a drug combination. For a does pair with at least one zero concentration, 0 is used as the synergy score.

#### Author(s)

Liye He<liye.he@helsinki.fi>

#### References

Yadav B, Wennerberg K, Aittokallio T, Tang J. Searching for Drug Synergy in Complex Dose-Response Landscape Using an Interaction Potency Model. Computational and Structural Biotechnology Journal 2015; 13: 504-513.

```
data("mathews_screening_data")
data <- ReshapeData(mathews_screening_data)
delta.score <- Bliss(data$dose.response.mats[[1]])
```
<span id="page-3-1"></span><span id="page-3-0"></span>

#### Description

A function to calculate the synergy scores for drug combinations using different models.

# Usage

```
CalculateSynergy(data, method = "ZIP", correction = TRUE, Emin = 0,
  Emax = 100, nan.handle = c("LL4", "L4"))
```
#### Arguments

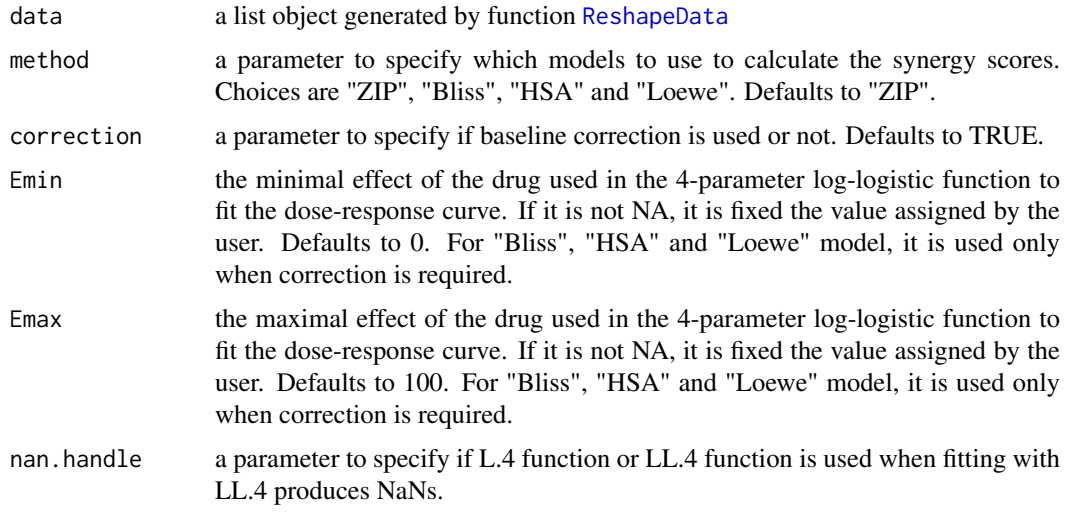

#### Value

a list of the following components:

dose.response.mats

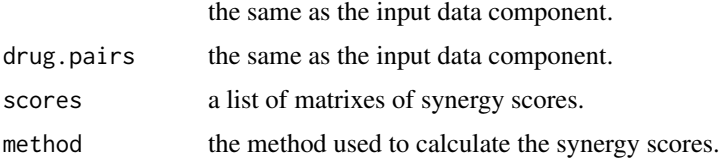

# Author(s)

Liye He<liye.he@helsinki.fi>

#### References

Yadav B, Wennerberg K, Aittokallio T, Tang J. Searching for Drug Synergy in Complex Dose-Response Landscape Using an Interaction Potency Model. Computational and Structural Biotechnology Journal 2015; 13: 504-513.

#### <span id="page-4-0"></span>FittingSingleDrug 5

### Examples

```
data("mathews_screening_data")
data <- ReshapeData(mathews_screening_data)
scores <- CalculateSynergy(data)
```
FittingSingleDrug *Fitting single drug dose-response curve*

#### Description

A function to fit single drug dose-response curve with observed response data

#### Usage

```
FittingSingleDrug(response.mat, fixed = c(NA, NA, NA, NA),
 nan.handle = c("LL4", "L4")
```
#### Arguments

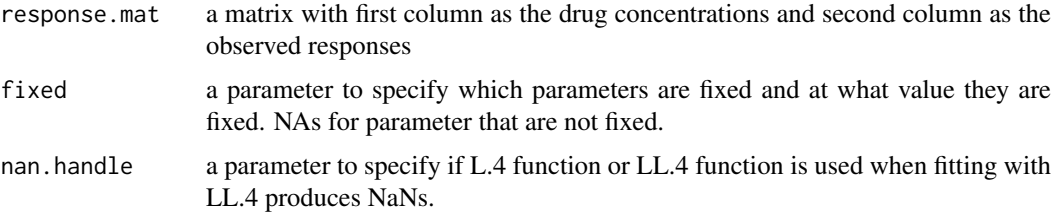

#### Details

Single drug dose-response curve is fitted with a commonly used 4-paramter log-losistic (4PL) function.

# Value

Fitted responses and fitted models are returned.

#### Author(s)

Liye He<liye.he@helsinki.fi>

#### References

Seber, G. A. F. and Wild, C. J (1989) Nonlinear Regression, New York: Wiley \& Sons (p. 330).

```
data("mathews_screening_data")
data <- ReshapeData(mathews_screening_data)
single.drug.fitted <- FittingSingleDrug(data$dose.response.mats[[1]])
```
<span id="page-5-0"></span>HSA *HSA synergy score based on highest single agent (HSA) model*

# Description

A function to calculate HSA synergy score based on HSA model

# Usage

```
HSA(response.mat, correction = TRUE, Emin = NA, Emax = NA,
  nan.handle = c("LL4", "L4")
```
#### Arguments

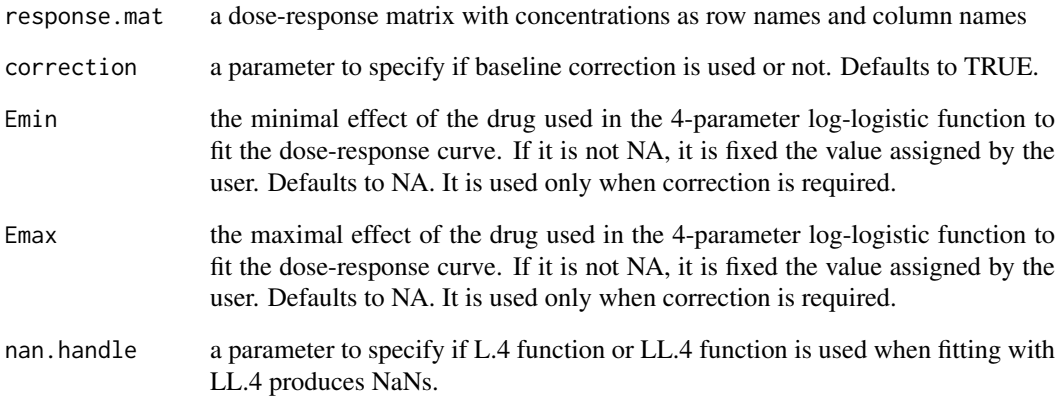

# Value

A matrix of HSA synergy scores for all the dose pairs for a drug combination. For a does pair with at least one zero concentration, 0 is used as the synergy score.

#### Author(s)

Liye He <liye.he@helsinki.fi>

```
data("mathews_screening_data")
data <- ReshapeData(mathews_screening_data)
delta.score <- HSA(data$dose.response.mats[[1]])
```
<span id="page-6-0"></span>

#### Description

A function to calculate Loewe synergy score based on Loewe model

# Usage

```
Loewe(response.mat, correction = TRUE, Emin = NA, Emax = NA,
 nan.handle = c("LL4", "L4")
```
#### Arguments

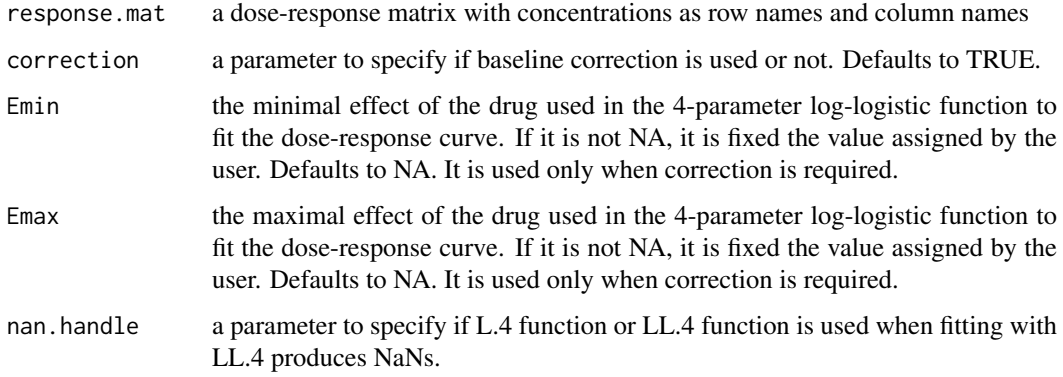

#### Value

A matrix of Loewe synergy scores for all the dose pairs for a drug combination. For a does pair with at least one zero concentration, 0 is used as the synergy score.

#### Author(s)

Liye He<liye.he@helsinki.fi>

#### References

Yadav B, Wennerberg K, Aittokallio T, Tang J. Searching for Drug Synergy in Complex Dose-Response Landscape Using an Interaction Potency Model. Computational and Structural Biotechnology Journal 2015; 13: 504-513.

```
data("mathews_screening_data")
data <- ReshapeData(mathews_screening_data)
delta.score <- Loewe(data$dose.response.mats[[1]])
```
<span id="page-7-0"></span>mathews\_screening\_data

*A high-throughput drug combination screening data*

#### Description

A recent drug combination screening for the treatment of diffuse large B-cell lymphoma (DLBCL).

#### Format

A data frame with the following columns: BlockID, DrugRow, DrugCol, Row, Col, Response, Replicate, ConcRow, ConcCol, ConcUnit

#### References

Mathews Griner LA, Guha R, Shinn P, Young RM, Keller JM, et al. High-throughput combinatorial screening identifies drugs that cooperate with ibrutinib to kill activated B-cell-like diffuse large B-cell lymphoma cells. Proc Natl Acad Sci USA 2014; 111:2349-54.

PlotDoseResponse *Visualize the drug combination dose-response data*

#### Description

A function to visualize the drug combination dose-response data

### Usage

```
PlotDoseResponse(data, save.file = FALSE, pair.index = NULL, Emin = NA,
 Emax = NA, ...
```
#### Arguments

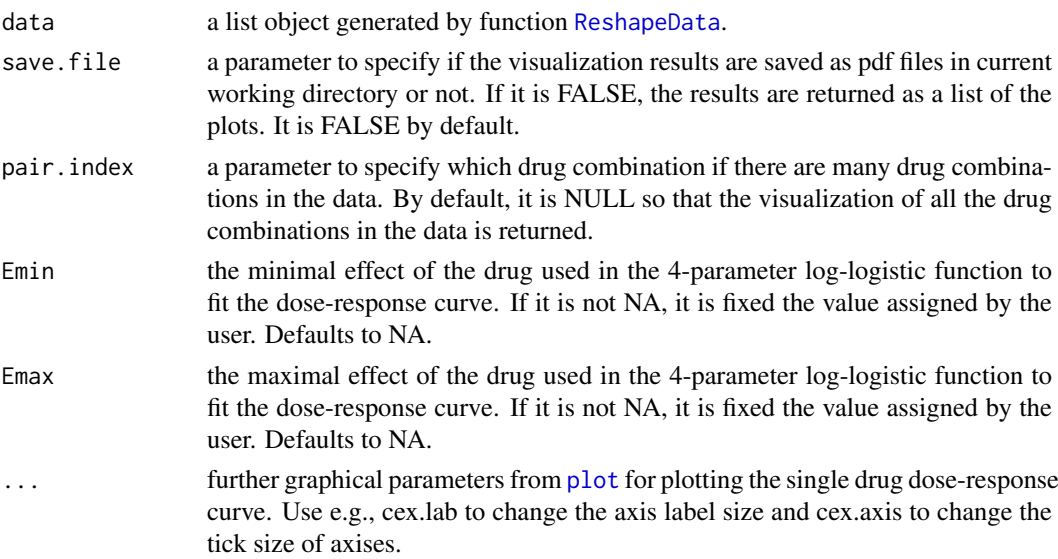

#### <span id="page-8-0"></span>PlotSynergy 9

# Value

if save.file parameter is TRUE, pdf files are returned. Otherwise, the plots are only displayed.

#### Author(s)

Liye He <liye.he@helsinki.fi>

# Examples

```
data("mathews_screening_data")
data <- ReshapeData(mathews_screening_data)
PlotDoseResponse(data)
```
PlotSynergy *Drug interaction landscape*

#### Description

A function to visualize the synergy scores for drug combinations as 2D or 3D interaction landscape over the dose-response matrix.

# Usage

```
PlotSynergy(data, type = "2D", save.file = FALSE, pair.index = NULL,
 legend.start = NULL, legend.end = NULL, x.range = NULL,
 y.range = NULL)
```
#### Arguments

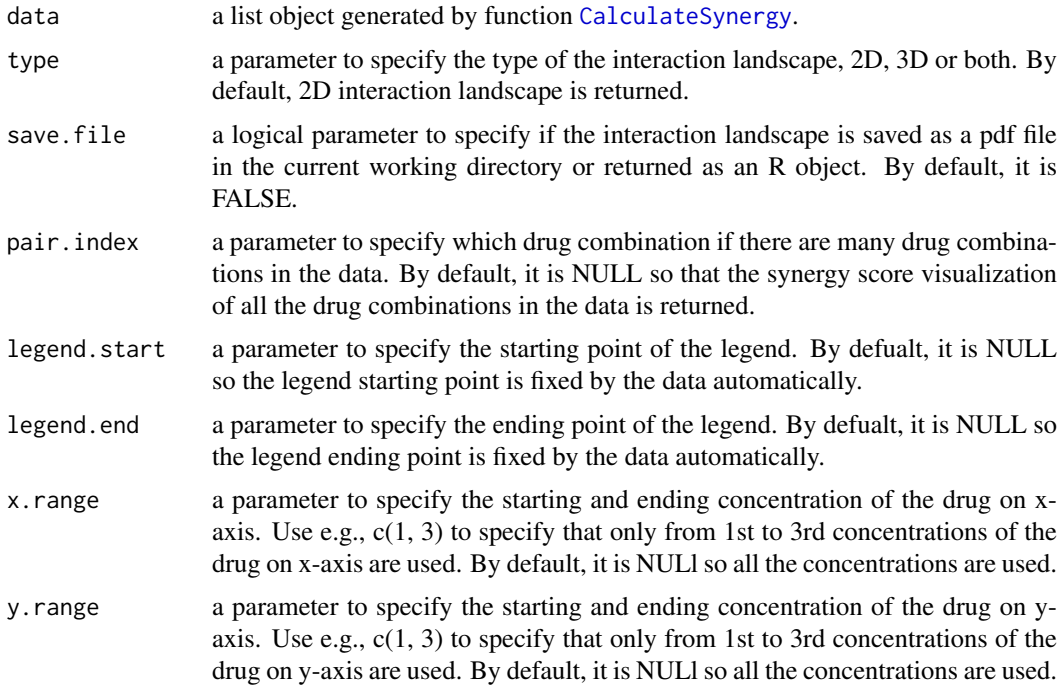

### Value

a pdf file or the interaction landscapes are only displayed depending on the save.file parameter.

#### Author(s)

Liye He<liye.he@helsinki.fi>

#### Examples

```
data("mathews_screening_data")
data <- ReshapeData(mathews_screening_data)
scores <- CalculateSynergy(data)
PlotSynergy(scores, "2D")
```
<span id="page-9-1"></span>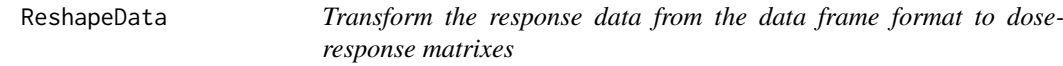

#### Description

A function to transform the response data from the data frame format to dose-response matrixes

#### Usage

```
ReshapeData(data, data.type = "viability")
```
# Arguments

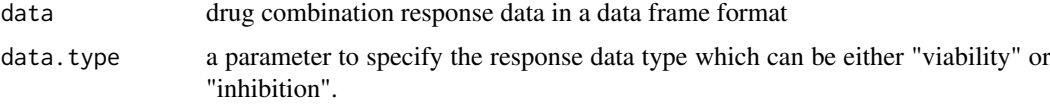

#### Details

The input data must contain the following columns: BlockID, DrugRow, DrugCol, Row, Col, Response, ConcRow, ConcCol, ConcUnit

# Value

a list of the following components:

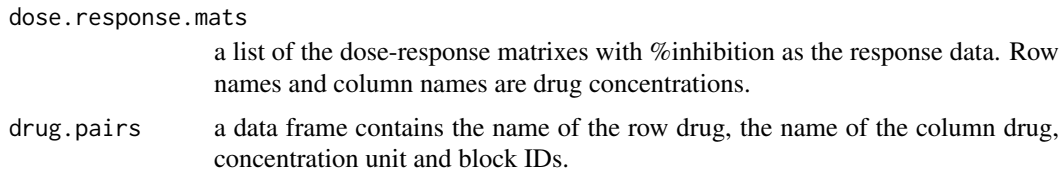

# Author(s)

Liye He<liye.he@helsinki.fi>

<span id="page-9-0"></span>

#### <span id="page-10-0"></span> $ZIP$  11

#### Examples

```
data("mathews_screening_data")
data <- ReshapeData(mathews_screening_data)
```
ZIP *Delta synergy score based on zero interaction potency (ZIP) model*

#### Description

A function to calculate delta synergy score based on zero interaction potency (ZIP) model

#### Usage

```
ZIP(response.mat, correction = TRUE, Emin = 0, Emax = 100,
 nan.handle = c("LL4", "L4")
```
#### Arguments

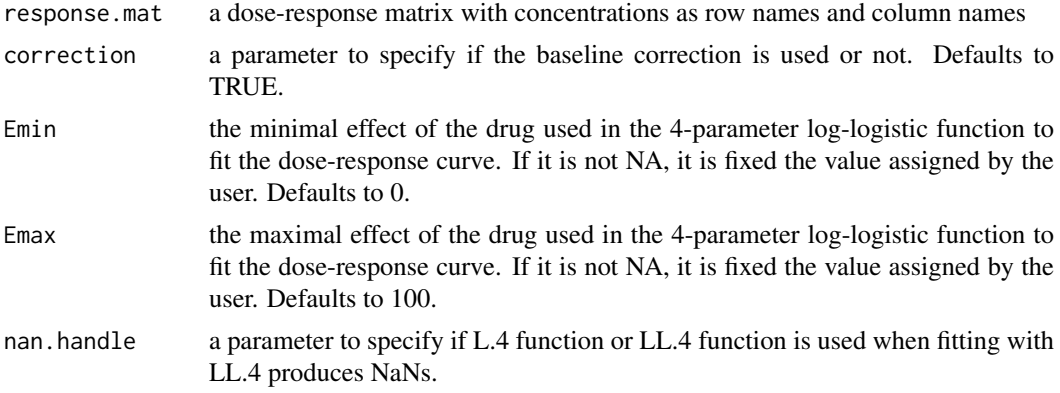

#### Value

A matrix of delta scores for all the dose pairs for a drug combination. For a does pair with at least one zero concentration, 0 is used as the synergy score.

#### Author(s)

Liye He<liye.he@helsinki.fi>, Jing Tang<jing.tang@helsinki.fi>

#### References

Yadav B, Wennerberg K, Aittokallio T, Tang J. Searching for Drug Synergy in Complex Dose-Response Landscape Using an Interaction Potency Model. Computational and Structural Biotechnology Journal 2015; 13: 504-513.

```
data("mathews_screening_data")
data <- ReshapeData(mathews_screening_data)
delta.score <- ZIP(data$dose.response.mats[[1]])
```
# <span id="page-11-0"></span>Index

BaselineCorrectionSD, [2](#page-1-0) Bliss, [3](#page-2-0)

CalculateSynergy, [4,](#page-3-0) *[9](#page-8-0)*

FittingSingleDrug, [5](#page-4-0)

HSA, [6](#page-5-0)

Loewe, [7](#page-6-0)

mathews\_screening\_data, [8](#page-7-0)

plot, *[8](#page-7-0)* PlotDoseResponse, [8](#page-7-0) PlotSynergy, [9](#page-8-0)

ReshapeData, *[4](#page-3-0)*, *[8](#page-7-0)*, [10](#page-9-0)

ZIP, [11](#page-10-0)